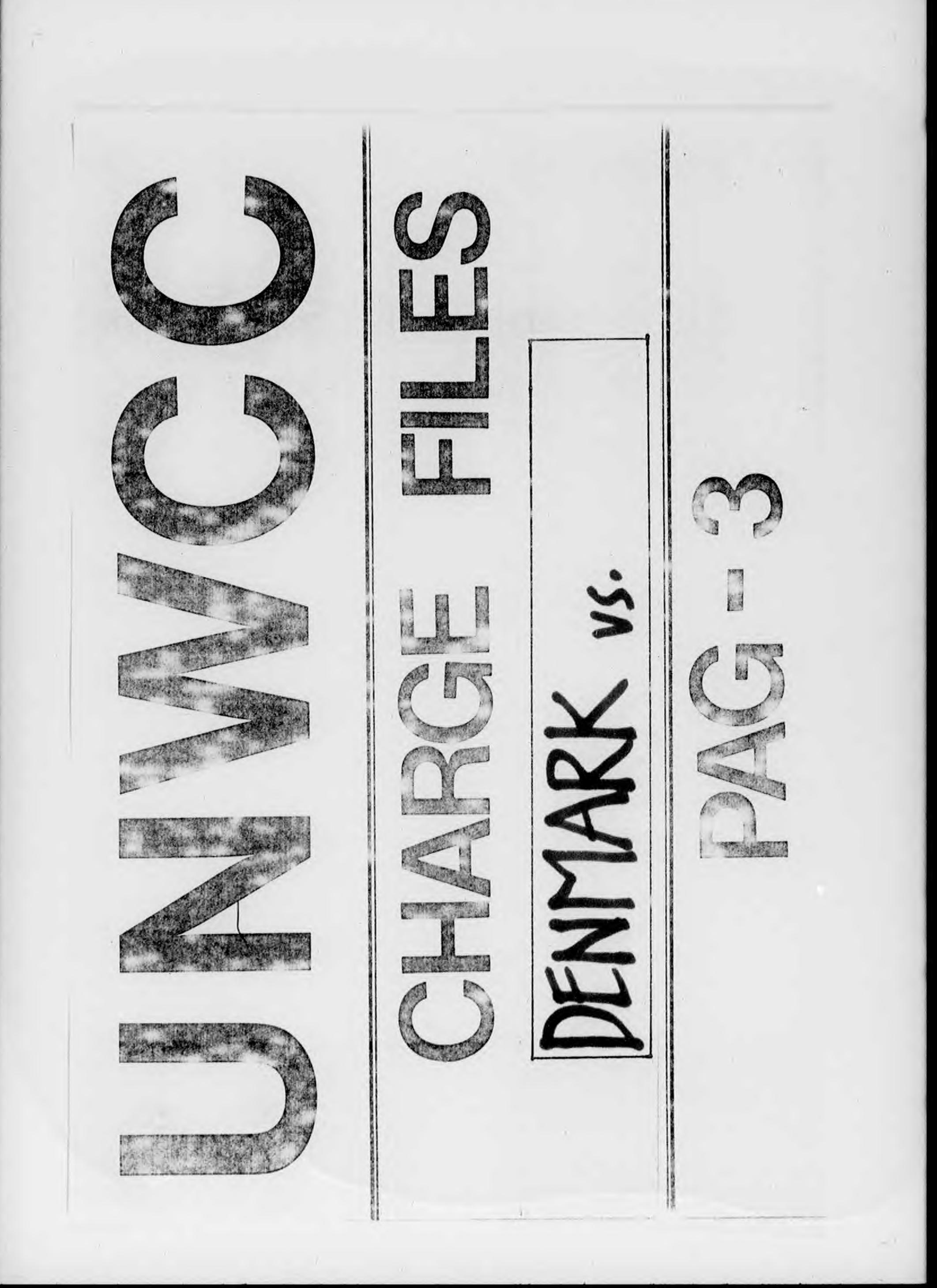

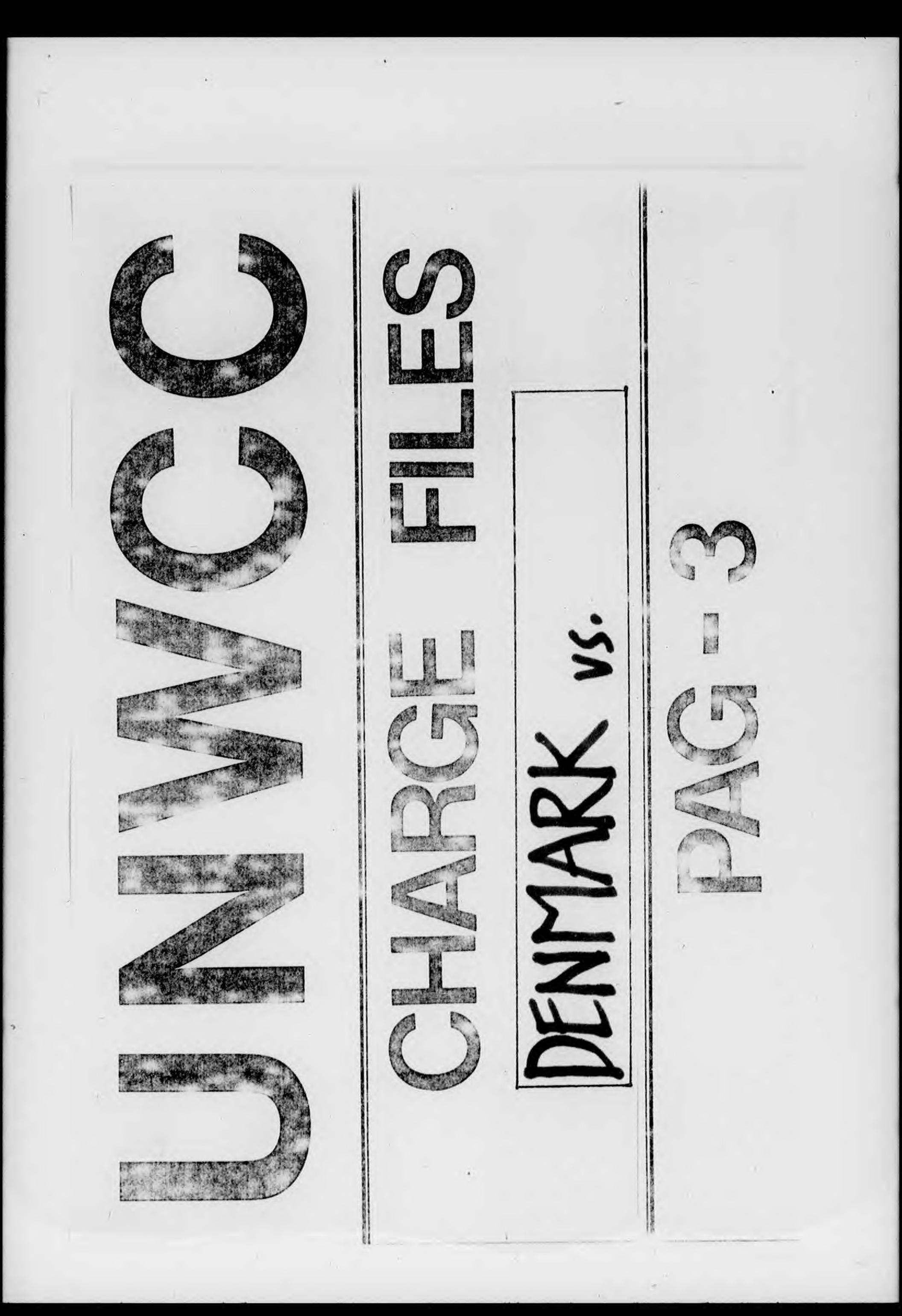

 $\tilde{e}$  )  $\alpha$  $\sim 0.1$  $\bar{a}$  $\alpha = \alpha$  $\hat{\mathcal{O}}$  $\lambda$ y.  $\lambda$ L drasses.  $\mathcal{O}$ See pour fels in A  $\bigcap$ 2898  $\bar{\bar{z}}$ 

$$
\int_{0}^{\frac{1}{2}} \frac{3e^{i\theta}}{i} \int_{0}^{\frac{1}{2}} \frac{1}{2} \int_{0}^{\frac{1}{2}} \frac{1}{2} \int_{0}^{\frac{1}{2}} \
$$

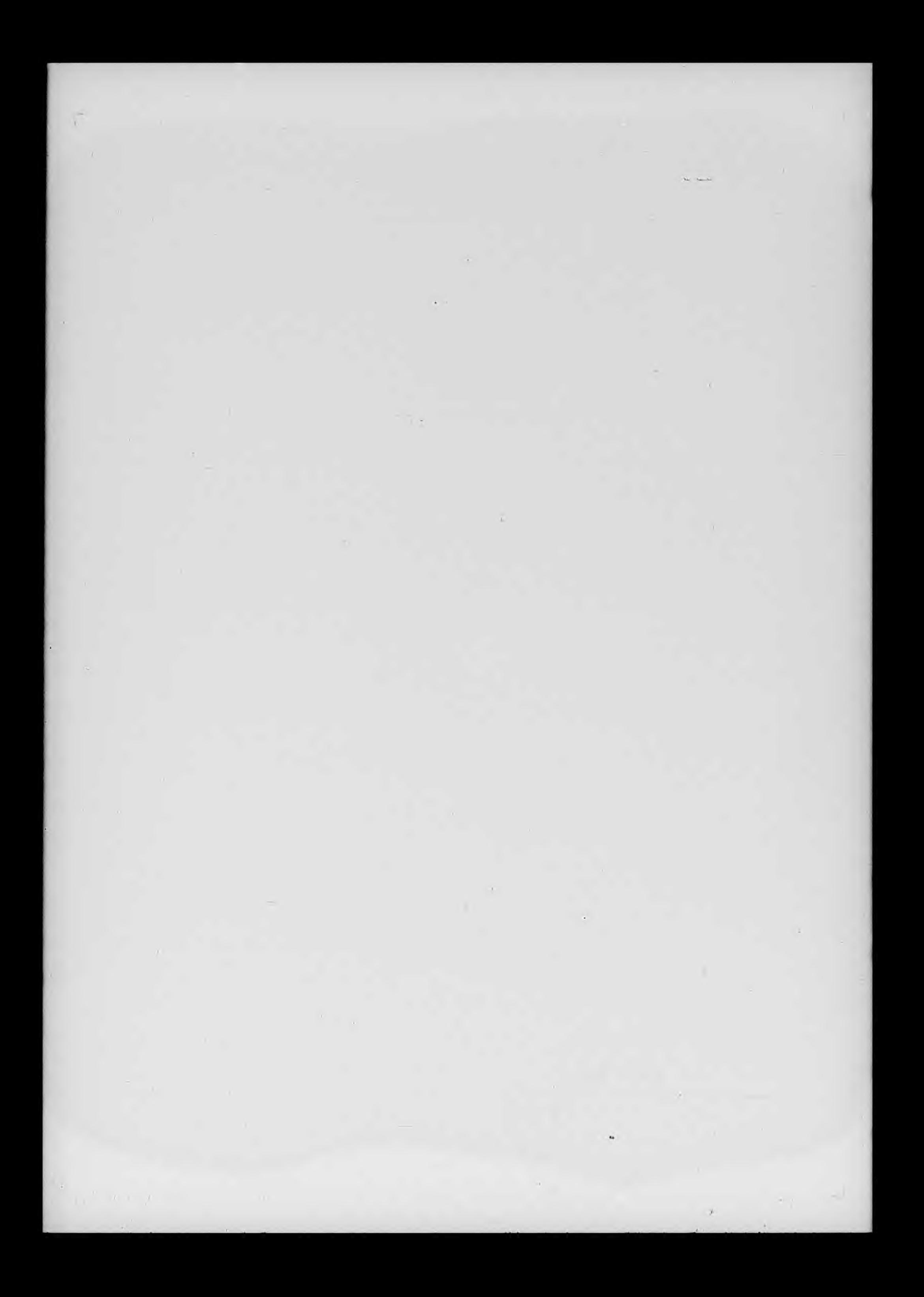

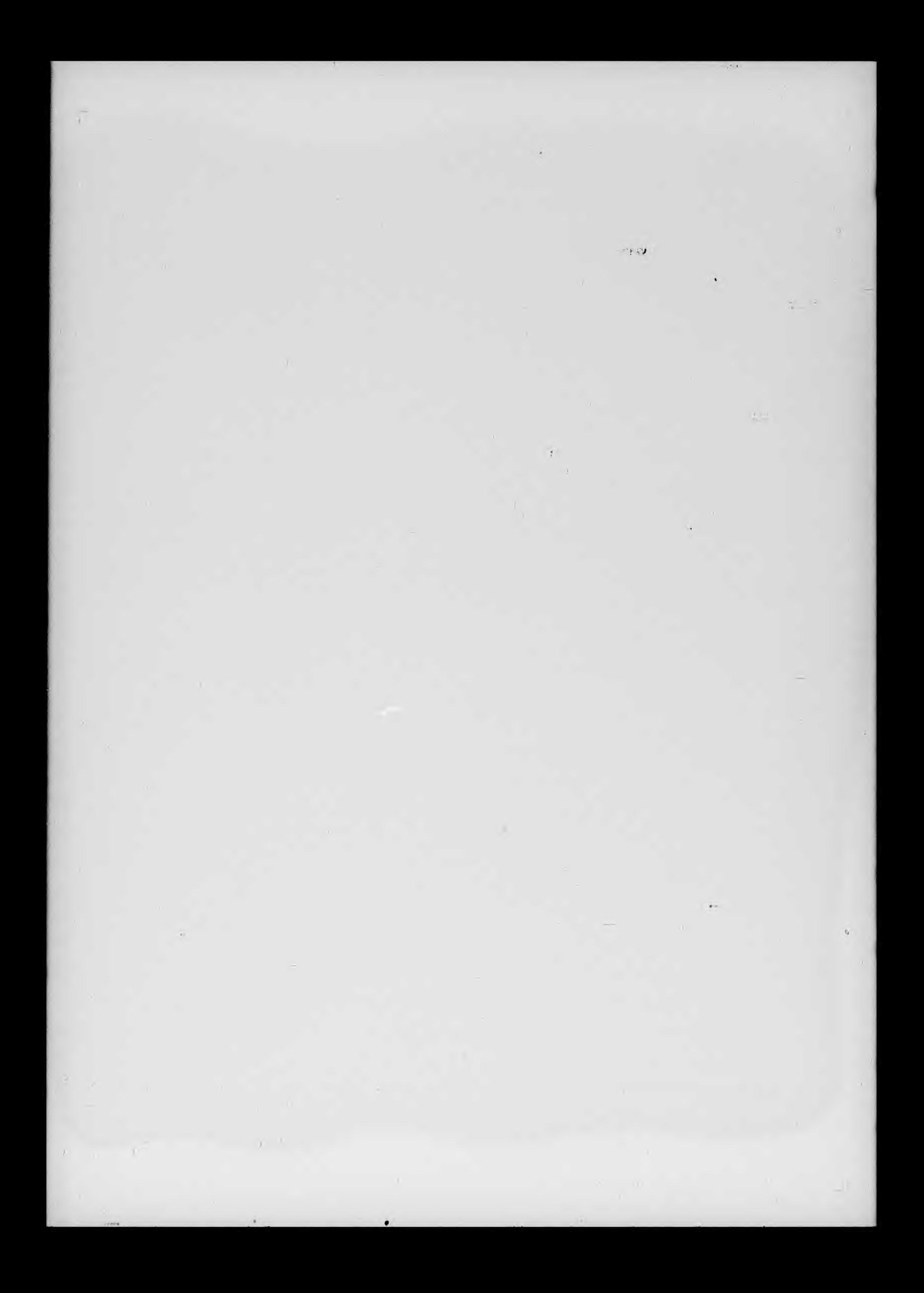